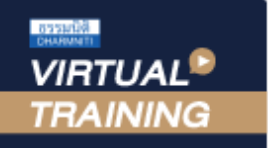

้บริษัท ฝึกอบรมและสัมมนาธรรมนิติ จำกัด

**สงวนลิขสิทธิ์ รหัส 21/7210Z**

**SCAN เพื่อจองสัมมนา**

จัดอบรมหลักสูตรออนไลน์ <mark>ผ่าน ค</mark>

**CPD/CPA นับชั่วโมงไม่เป็นทางการได้\*เงื่อนไขตามที่สภาวิชาชีพบัญชีกำหนด**

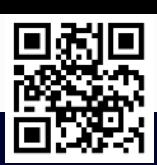

# **ความเจริญ**<br>ความความสะเสริมส **การบริหารและเสริมสร้างความแข็งแกร่ง ในการทํางานฝ่ายบัญชีการเงิน**

#### หลักสูตรที่ผู้นําด้านบัญชีการเงินไม่ควรพลาด !

- ครบถ้วนกับการบริหารงานและคนบัญชีอย่างรอบด้าน
- แนวทางการป้องกันและแก้ไขข้อผิดพลาดในงานบัญชีการเงิน
- ปรับเปลี่ยนภาพลักษณ์สู่การทำงานยุคใหม่ที่ตอบโจทย์องค์กร

#### หัวข้อสัมมนา

- **1. ลักษณะและความแตกต่างของการบริหารงานฝ่ายบัญชีการเงิน กับฝ่ายต่างๆ**
- **2. ปัญหาที่พบเป็นประจำในการทำงานฝ่ายบัญชีการเงิน** 
	- ปริมาณงานและการจัดลำดับความสำคัญ
	- ความยุ่งยากของการจัดการงานและคนในช่วงปิดงบรายเดือนและรายปี
	- เอกสารที่ได้รับจากฝ่ายอื่นผิดพลาดหรือไม่ถูกต้อง
	- ความไม่เข้าใจกันในการทำงานและการสื่อสารกับฝ่ายอื่นๆ

#### **3. การบริหารจัดการงานอย่างมีประสิทธิภาพและการดูแลทีมงานเชิงกลยุทธ์**

- การวางอัตรากำลังคนให้เหมาะสมกับงาน
- การสั่งการและการมอบหมายงาน
- การสอน ติดตาม และตรวจสอบงาน
- การใช้ IT เพื่อเพิ่มความสะดวกในการทำงาน
- การสร้างแรงจูงใจในการทำงาน
- การสร้างความก้าวหน้าให้ทีมงาน
- การสร้างขวัญกำลังใจให้ทีมงานเมื่อปัญหาหรือวิกฤต
- การสร้างมูลค่าเพิ่มในงานบัญชี
- การพิจารณาความดีความชอบ
- การพิจารณาในการเสนอขึ้นเงินเดือนและโบนัส
- **4. ความรู้เกี่ยวกับระบบการทำงานเพื่อให้เป็นไปตามหลักเกณฑ์หรือข้อกำหนดใหม่ เช่น e-Tax Invoice & e-Receipt e-Withholding Tax ฯลฯ**
- **5. การป้องกันและแก้ไขข้อผิดพลาดในงานบัญชีการเงิน**
- **6. การปรับภาพลักษณ์พนักงานและการทำงานในทีมสู่การเป็นฝ่ายบัญชียุคใหม่** 
	- ด้านบุคลิกภาพของนักบัญชีการเงิน
	- ด้านการทำงานเชิงรุก
- **7. คุณธรรม จริยธรรม และจรรยาบรรณผู้ประกอบวิชาชีพบัญชี**

Promotion **เข้าอบรม 2 หลักสูตร หรือ เข้าอบรม 2 ท่าน ลด 500 เข้าอบรม 3 หลักสูตร หรือ เข้าอบรม 3 ท่าน ลด 1,000**

zoon

**สําหรับ หลักสูตรออนไลน์ เดือนตุลาคม - ธันวาคม 2564 ราคาตั้งแต่ 2,500 บาทขึ้นไป**

#### (ราคายังไม่รวม VAT / ใบเสร็จรับเงินฉบับเดียวกัน / ไม่ร่วมโปรโมชั่นอื่น)

#### กําหนดการสัมมนา

#### **วันพฤหัสบดีที่ 9 ธันวาคม 2564**

(เวลา 09.00 - 16.30 น.)

#### อัตราค่าสัมมนา

สมาชิก (Tax,HR) **2,500 + VAT 175 = 2,675 บาท** บุคคลทั่วไป **3,000 + VAT 210 = 3,210 บาท**

#### วิทยากร

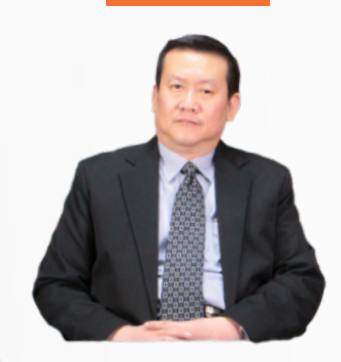

**อาจารย์คํานึง สาริสระ วิทยากรที่ปรึกษาด้านบัญชีและภาษีอากร ผู้เชี่ยวชาญทางด้านการวางระบบบัญชี**

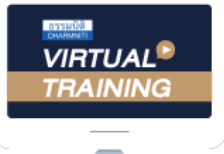

้บริษัท ฝึกอบรมและสัมมนาธรรมนิติ จำกัด

จัดอบรมหลักสูตรออนไลน์ <mark>ผ่าน (</mark>

ผูทำบัญชีและผูสอบบัญชี

สามารถนับชั่วโมงแบบไมเปนทางการได

(เงื่อนไขเป็นไปตามที่สภาวิชาชีพฯ กำหนด)

## ขั้นตอนการสมัครและเขาใชงาน

**ZOOM** 

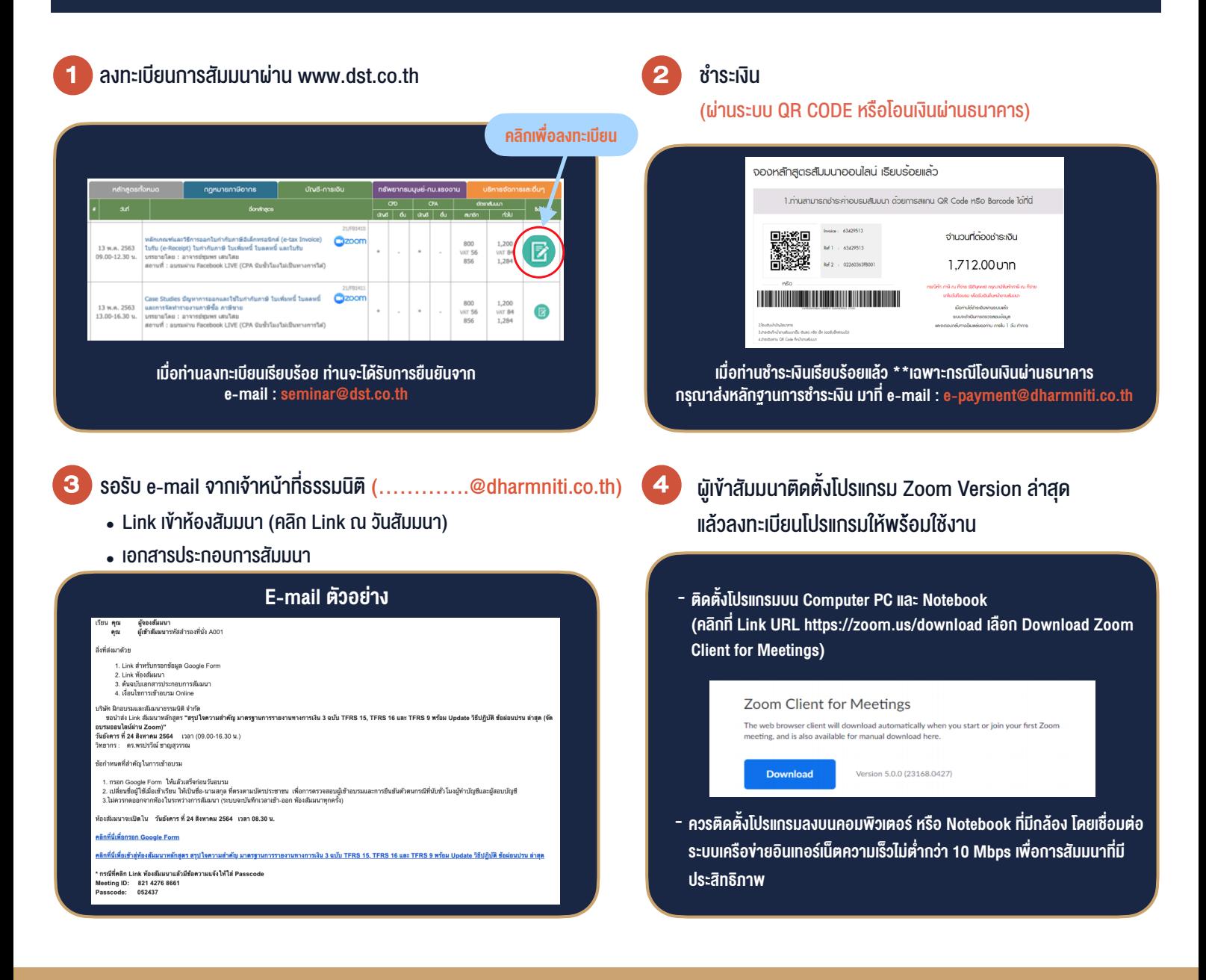

### เงื่อนไขการเขาอบรม

- 1. กำหนดจำนวนผูเขาสัมมนา 1 ทาน / 1 User
- 2. ผูเขาสัมมนาตองเขาหองสัมมนากอนเวลาที่ระบุไวอยางนอย 20 นาที
- 3. ผู้เข้าสัมมนาต้องตั้งชื่อบัญชี ZOOM เป็นชื่อ-นามสกลจริง ดวยภาษาไทยใหตรงตามบัตรประชาชน
- 4. ผูเขาสัมมนาสามารถกดปุมยกมือ (Raise Hand) หรือพิมพขอคำถาม ผานทางชองแชทไดในระหวางอบรม
- 5. หนังสือรับรองจะจัดสงใหทาง e-mail ภายใน 1 วันทำการ หลังเสร็จสิ้นการอบรม

- ห้ามบันทึกภาพ วีดีโอ แชร์ หรือนำไปเผยแพร่ (สงวนลิขสิทธิ์) -

**สำรองที่นั่งออนไลน์ที่ [www.dst.co.th](http://www.dst.co.th) Call center 02-555-0700 กด 1 ,02-587-6860-4**